## Accessing UTC Library collections from Google Scholar

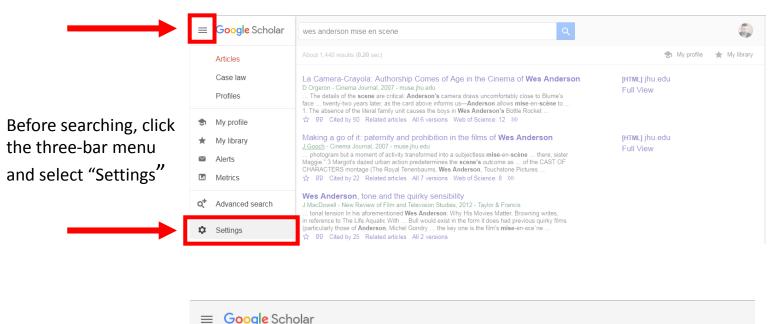

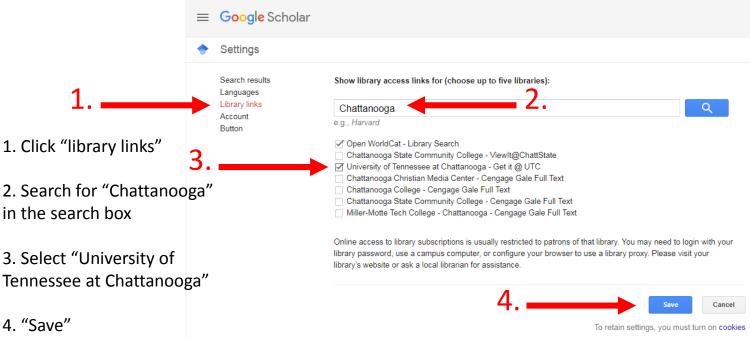

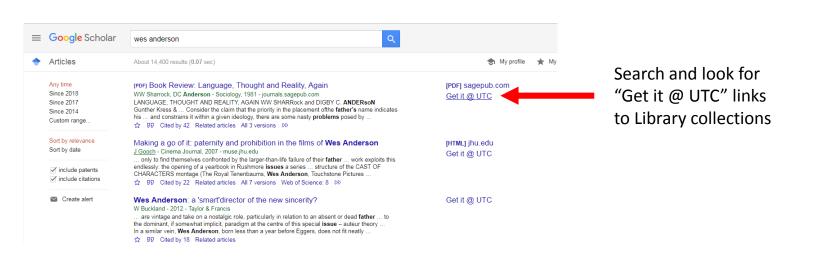